## Obsah

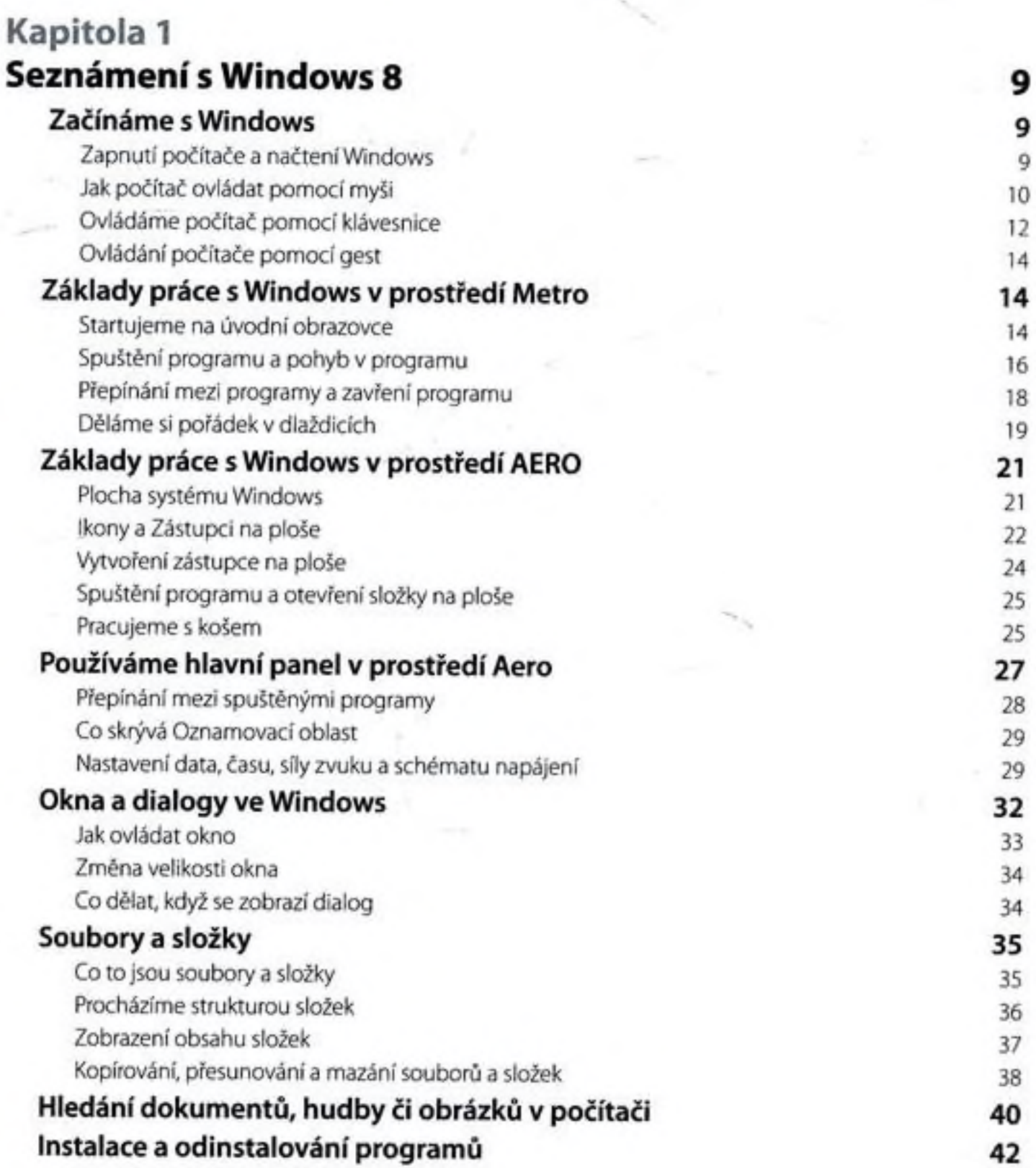

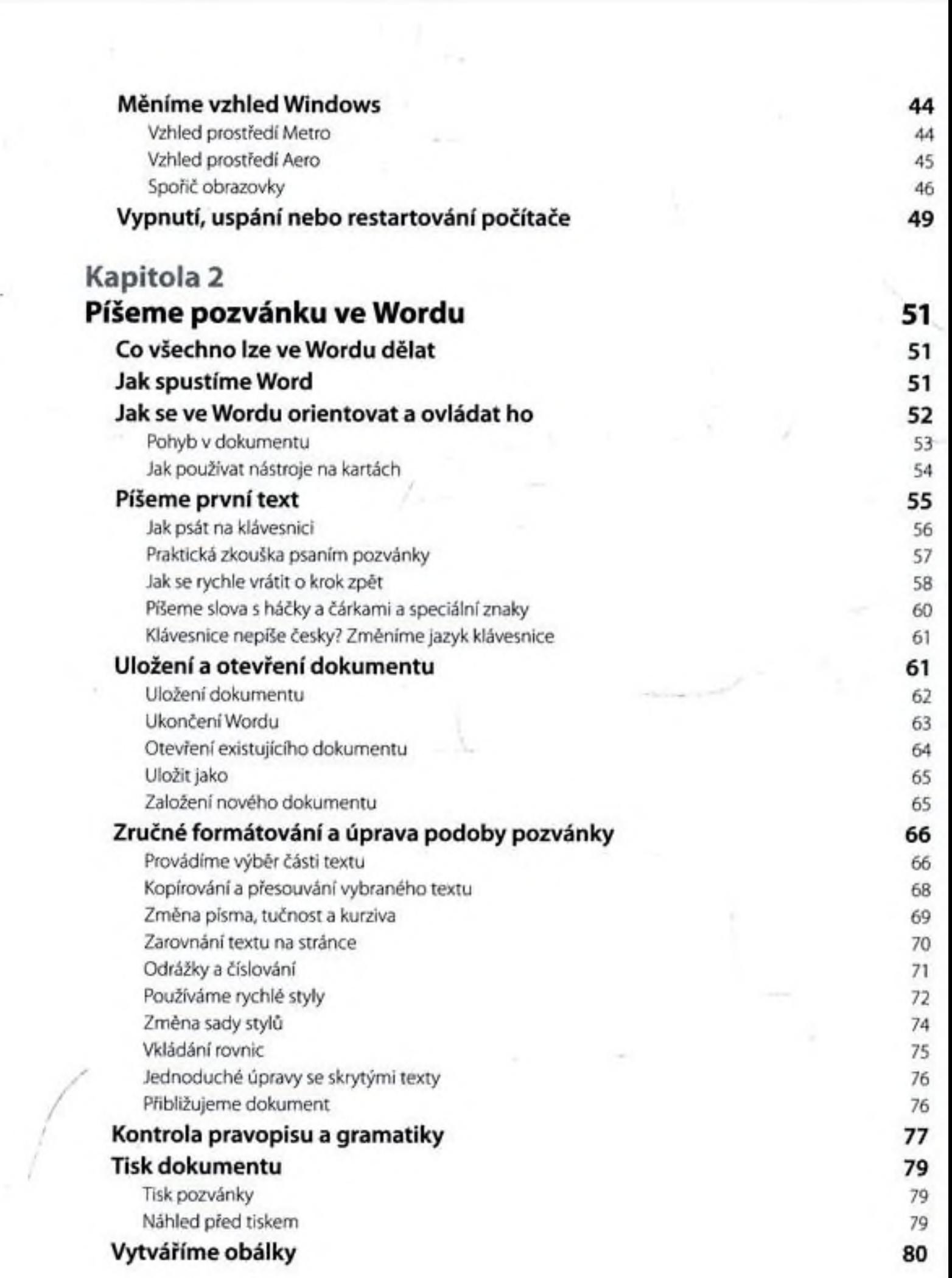

 $\mathcal{P}$ 

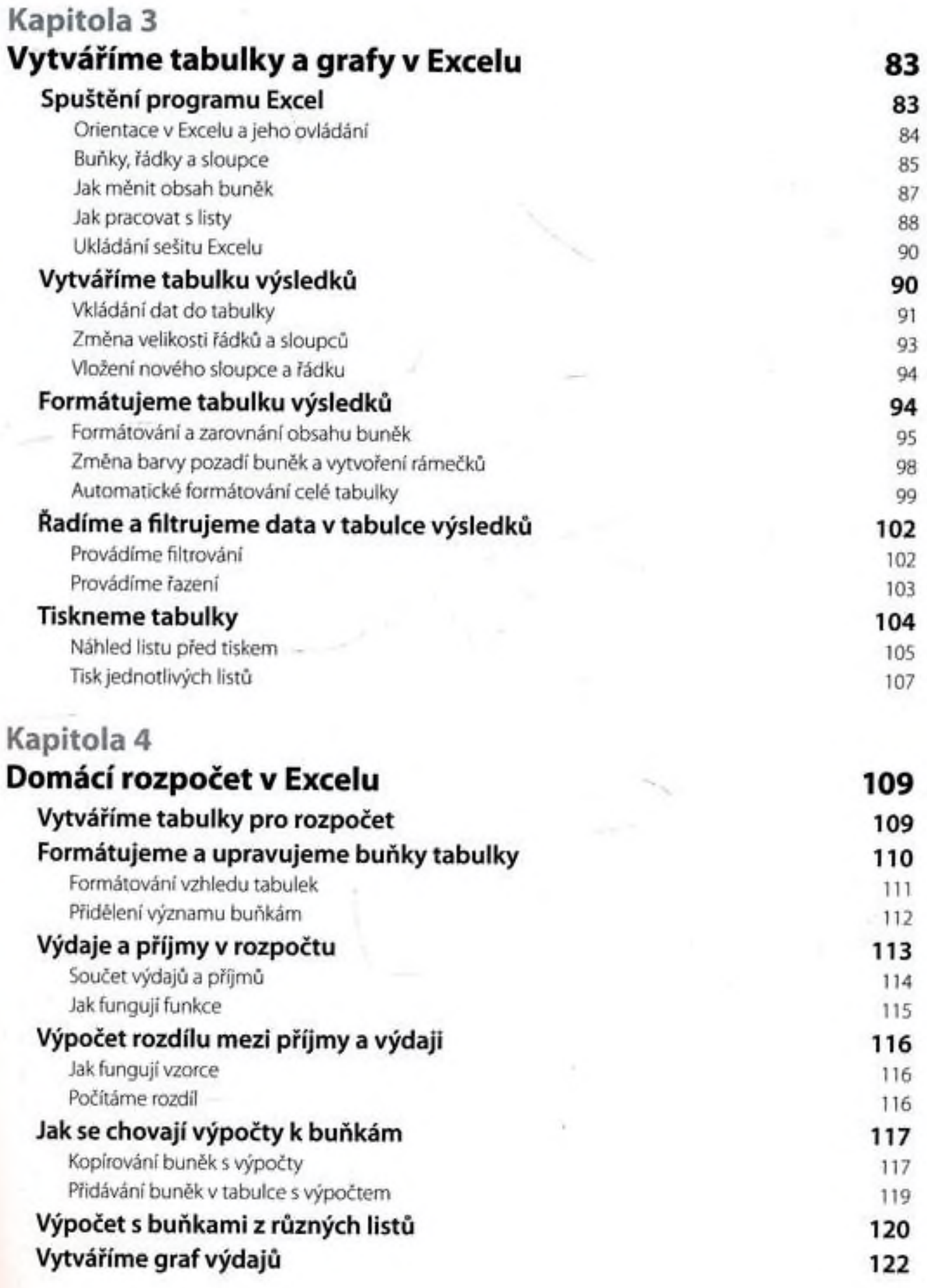

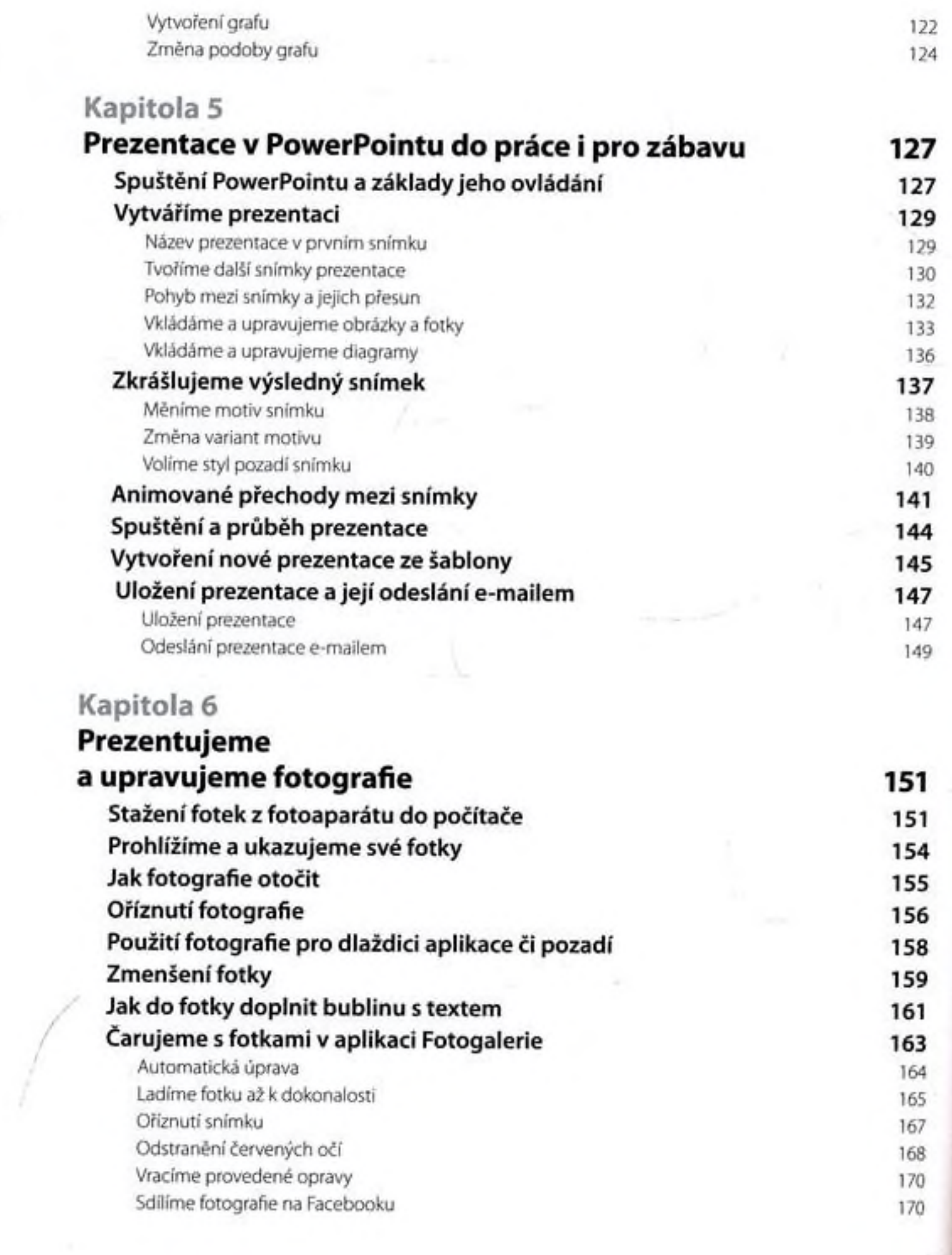

 $\mathcal{L}_{\rm{max}}$ 

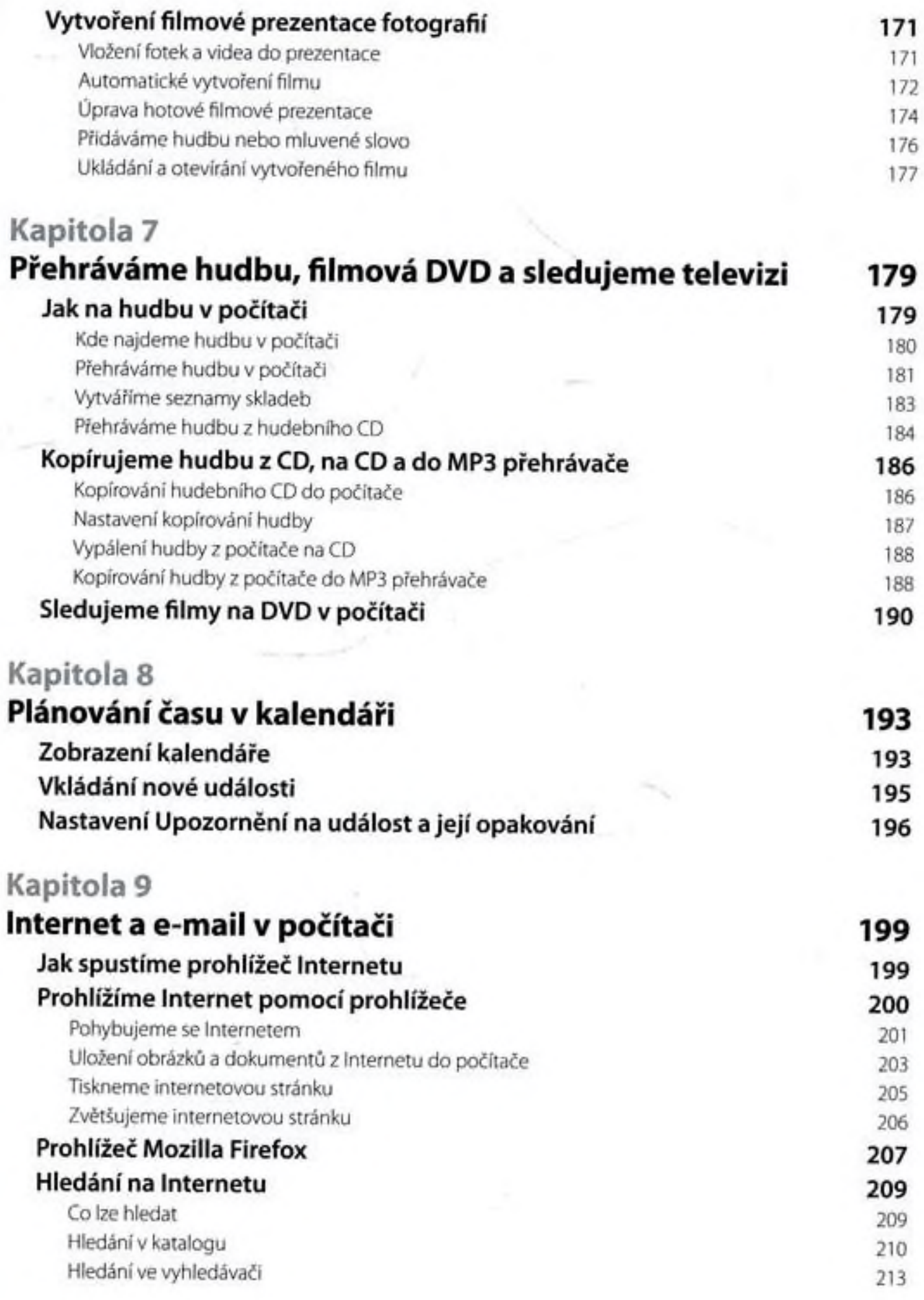

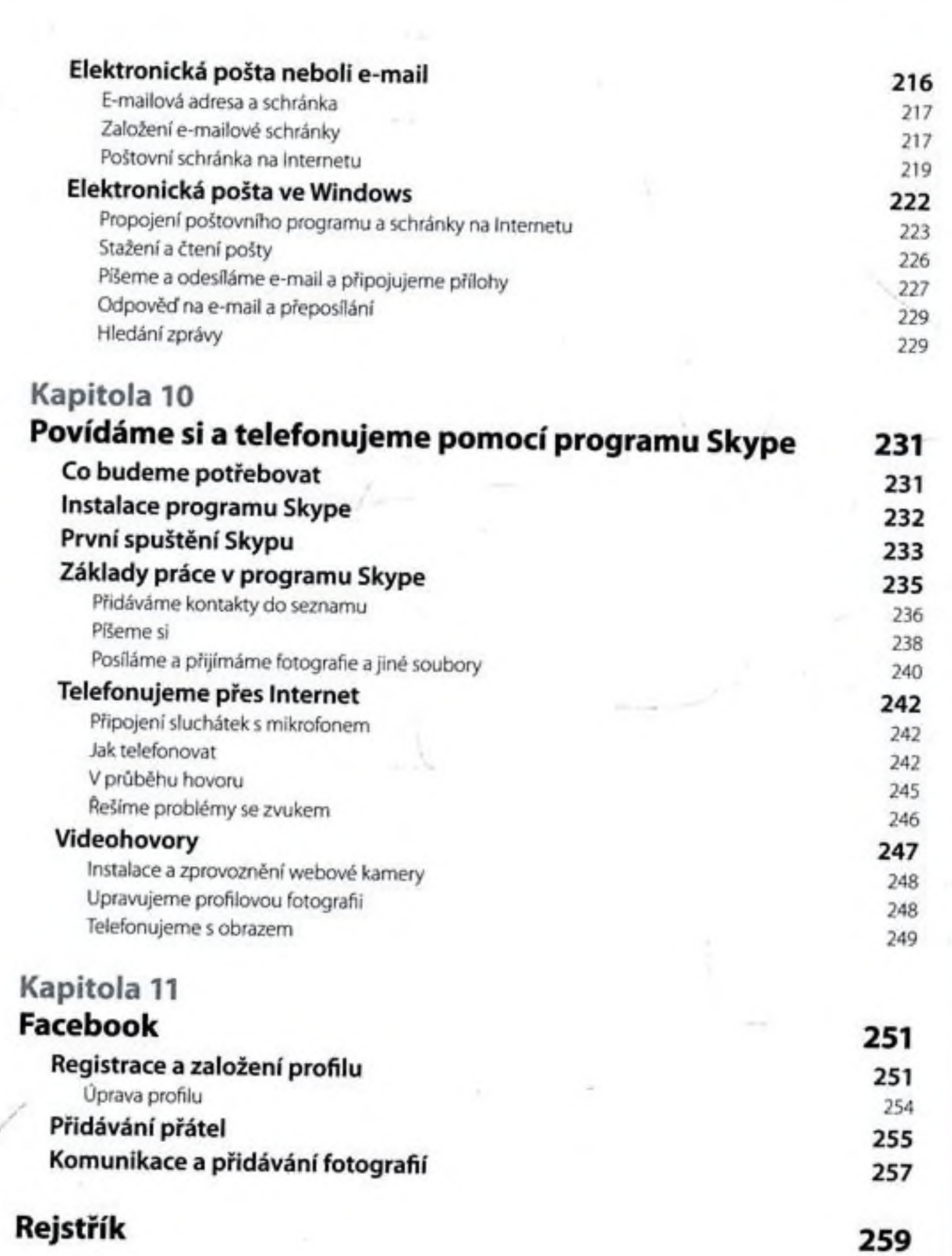